# AIMS Systems Verification Quantitative Verification Part 1

Prof. Marta Kwiatkowska

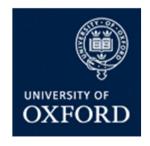

Department of Computer Science University of Oxford

# What is quantitative verification?

- Quantitative verification...
  - is a formal verification technique for modelling and analysing quantitative aspect of probabilistic systems
  - also called probabilistic model checking
- Formal verification (aka model checking)...
  - is the application of rigorous,
     mathematics-based techniques
     to establish the correctness
     of computerised systems

# Verification via model checking

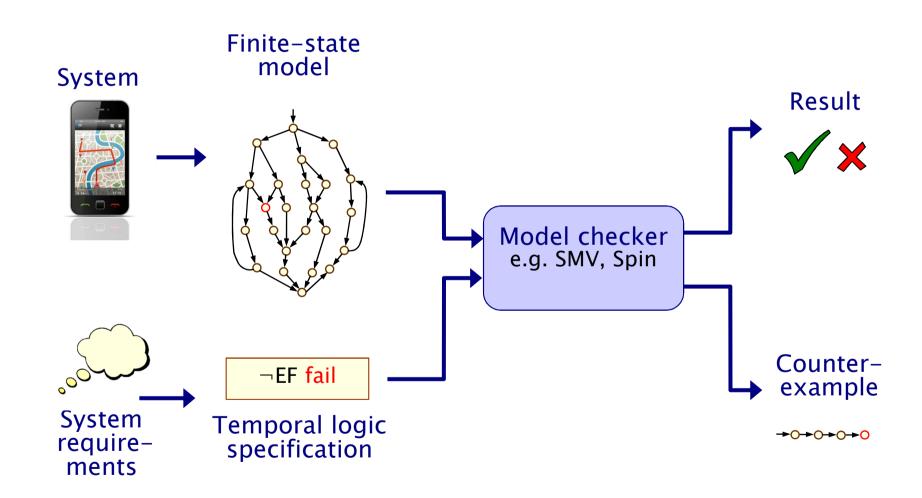

#### Quantitative verification

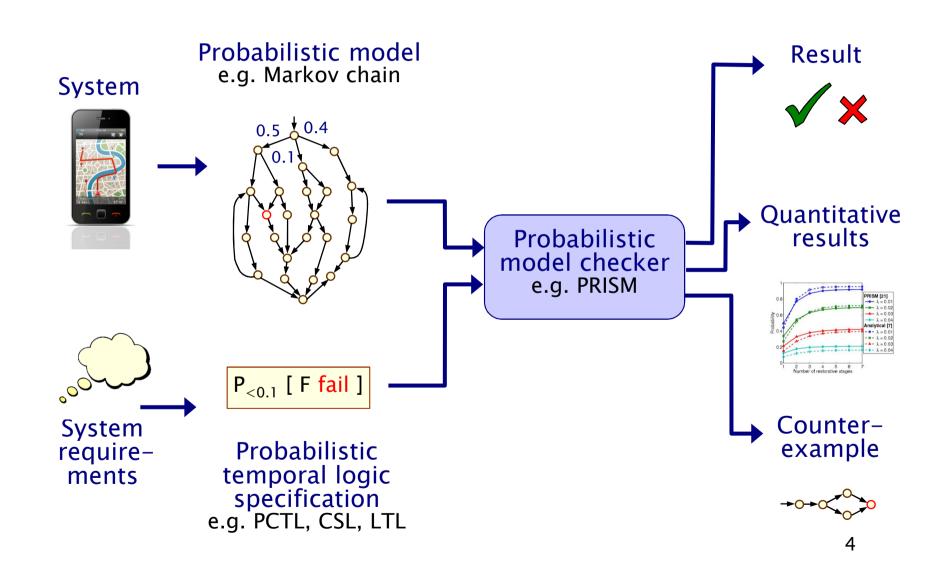

# Why probability?

- Some systems are inherently probabilistic...
- Randomisation, e.g. in wireless coordination protocols
  - as a symmetry breaker

```
bool short_delay = Bernoulli(0.5) // short or long delay
```

- Modelling uncertainty
  - to quantify rate of failures

```
bool fail = Bernoulli(0.001) // success wp 0.999 or failure
```

- Modelling performance
  - queuing systems are naturally modelled in a stochastic fashion

```
float <a href="mailto:arrival_rate">arrival_rate</a> = exp(2.5) // exponentially distributed
```

### Verifying probabilistic systems

- We are not just interested in correctness
- We want to be able to quantify:
  - security, privacy, trust, anonymity, fairness
  - safety, reliability, performance, dependability
  - resource usage, e.g. battery life
  - and much more...
- Quantitative, as well as qualitative requirements:
  - how reliable is my car's Bluetooth network?
  - how efficient is my phone's power management policy?
  - is my bank's web-service secure?
  - what is the expected long-run percentage of protein X?

#### Probabilistic models

|                    | Fully probabilistic                         | Nondeterministic                       |
|--------------------|---------------------------------------------|----------------------------------------|
| Discrete<br>time   | Discrete-time<br>Markov chains<br>(DTMCs)   | Markov decision processes (MDPs)       |
|                    |                                             | Simple stochastic<br>games (SMGs)      |
| Continuous<br>time | Continuous-time<br>Markov chains<br>(CTMCs) | Probabilistic timed<br>automata (PTAs) |
|                    |                                             | Interactive Markov<br>chains (IMCs)    |

NB can also consider continuous space...

#### Course material

- Quantitative Verification lecture slides and lab session
  - <a href="http://www.prismmodelchecker.org/courses/aims1617/">http://www.prismmodelchecker.org/courses/aims1617/</a>
- Reading
  - [DTMCs/CTMCs] Kwiatkowska, Norman and Parker. Stochastic Model Checking. LNCS vol 4486, p220-270, Springer 2007.
  - [MDPs/LTL] Forejt, Kwiatkowska, Norman and Parker.
     Automated Verification Techniques for Probabilistic Systems.
     LNCS vol 6659, p53-113, Springer 2011.
  - [DTMCs/MDPs/LTL] Principles of Model Checking by Baier and Katoen, MIT Press 2008
- See also
  - 20 lecture course taught at Oxford
  - http://www.prismmodelchecker.org/lectures/pmc/
- PRISM website <u>www.prismmodelchecker.org</u>

#### Overview (Part 1)

- Probability basics
- Discrete-time Markov chains (DTMCs)
  - definition, paths & probability spaces
- Temporal logic PCTL
- PCTL model checking
- Costs and rewards
- PRISM: overview
  - Modelling language
  - Properties
  - GUI, etc
  - Case study: Bluetooth device discovery
- Summary

#### Probability example

- Modelling a 6-sided die using a fair coin
  - algorithm due to Knuth/Yao:
  - start at 0, toss a coin
  - upper branch when H
  - lower branch when T
  - repeat until value chosen

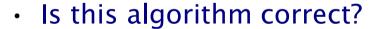

- e.g. probability of obtaining a 4?
- obtain as disjoint union of events
- THH, TTTHH, TTTTTHH, ...
- Pr("eventually 4")

$$= (1/2)^3 + (1/2)^5 + (1/2)^7 + ... = 1/6$$

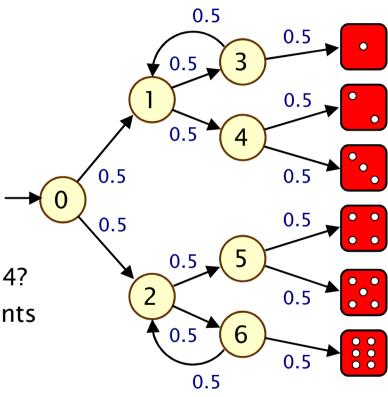

#### Example...

- Other properties?
  - "what is the probability of termination?"
- e.g. efficiency?
  - "what is the probability of needing more than 4 coin tosses?"
  - "on average, how many coin tosses are needed?"

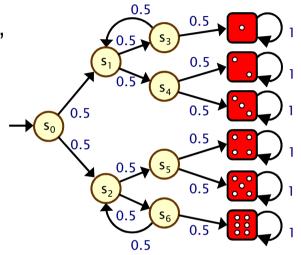

- Probabilistic model checking provides a framework for these kinds of properties...
  - modelling languages
  - property specification languages
  - model checking algorithms, techniques and tools

#### Discrete-time Markov chains

State-transition systems augmented with probabilities

#### States

 set of states representing possible configurations of the system being modelled

#### Transitions

 transitions between states model evolution of system's state; occur in discrete time-steps

#### Probabilities

 probabilities of making transitions between states are given by discrete probability distributions

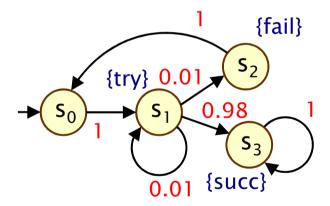

# Simple DTMC example

- Modelling a very simple communication protocol
  - after one step, process starts trying to send a message
  - with probability 0.01, channel unready so wait a step
  - with probability 0.98, send message successfully and stop
  - with probability 0.01, message sending fails, restart

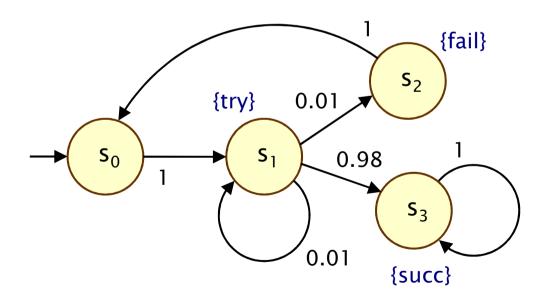

#### Discrete-time Markov chains

- Formally, a DTMC D is a tuple (S,s<sub>init</sub>,P,L) where:
  - S is a set of states ("state space")
  - $-s_{init} \in S$  is the initial state
  - P: S × S → [0,1] is the transition probability matrix where  $\Sigma_{s' \in S}$  P(s,s') = 1 for all s ∈ S
  - L : S →  $2^{AP}$  is function labelling states with atomic propositions (taken from a set AP)

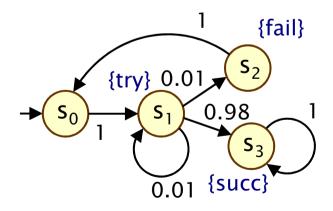

# Simple DTMC example

D = 
$$(S, s_{init}, P, L)$$
  
S =  $\{s_0, s_1, s_2, s_3\}$   
 $s_{init} = s_0$ 

AP = {try, fail, succ}  

$$L(s_0) = \emptyset$$
,  
 $L(s_1) = \{try\}$ ,  
 $L(s_2) = \{fail\}$ ,  
 $L(s_3) = \{succ\}$ 

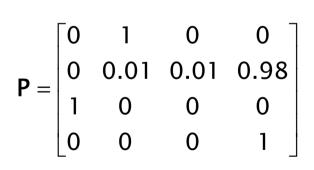

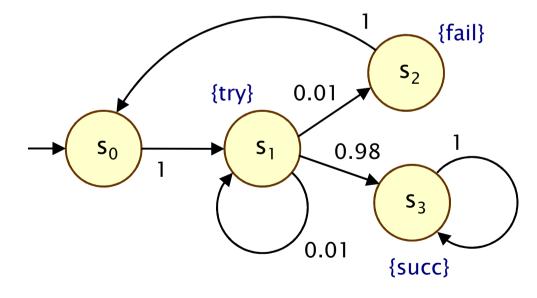

#### Some more terminology

- P is a stochastic matrix, meaning it satisifes:
  - P(s,s') ∈ [0,1] for all s,s' ∈ S and  $\Sigma_{s'∈S}$  P(s,s') = 1 for all s ∈ S
- A sub-stochastic matrix satisfies:
  - P(s,s') ∈ [0,1] for all s,s' ∈ S and  $Σ_{s'∈S}$  P(s,s') ≤ 1 for all s ∈ S
- An absorbing state is a state s for which:
  - P(s,s) = 1 and P(s,s') = 0 for all  $s \neq s'$
  - the transition from s to itself is sometimes called a self-loop
- Note: Since we assume P is stochastic...
  - every state has at least one outgoing transition
  - i.e. no deadlocks (in model checking terminology)

#### DTMCs: An alternative definition

- Alternative definition... a DTMC is:
  - a family of random variables  $\{X(k) \mid k=0,1,2,...\}$
  - where X(k) are observations at discrete time-steps
  - i.e. X(k) is the state of the system at time-step k
  - which satisfies...
- The Markov property ("memorylessness")
  - $Pr(X(k)=s_k \mid X(k-1)=s_{k-1}, ..., X(0)=s_0)$ =  $Pr(X(k)=s_k \mid X(k-1)=s_{k-1})$
  - for a given current state, future states are independent of past
- This allows us to adopt the "state-based" view presented so far (which is better suited to this context)

#### Other assumptions made here

- We consider time-homogenous DTMCs
  - transition probabilities are independent of time
  - for all k>0 and all states s,s':
  - P(s,s') = Pr(X(k)=s' | X(k-1)=s)
  - otherwise: time-inhomogenous
- We will (mostly) assume that the state space S is finite
  - in general, S can be any countable set
- Initial state  $s_{init} \in S$  can be generalised...
  - to an initial probability distribution  $s_{init}$ : S → [0,1]
- Focus on path-based properties
  - rather than steady-state

#### Paths and probabilities

- A (finite or infinite) path through a DTMC
  - is a sequence of states  $s_0s_1s_2s_3...$  such that  $P(s_i,s_{i+1}) > 0 \ \forall i$
  - represents an execution (i.e. one possible behaviour) of the system which the DTMC is modelling
- To reason (quantitatively) about this system
  - need to define a probability space over paths
- Intuitively:
  - sample space: Path(s) = set of all infinite paths from a state s

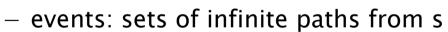

- basic events: cylinder sets (or "cones")
- cylinder set  $C(\omega)$ , for a finite path  $\omega$ 
  - = set of infinite paths with the common finite prefix  $\omega$
- for example: C(ss<sub>1</sub>s<sub>2</sub>)

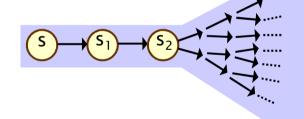

#### Probability space over paths

- Sample space Ω = Path(s)
   set of infinite paths with initial state s
- Event set  $\Sigma_{Path(s)}$ 
  - the cylinder set  $C(\omega) = \{ \omega' \in Path(s) \mid \omega \text{ is prefix of } \omega' \}$
  - $\Sigma_{Path(s)}$  is the least  $\sigma\text{-algebra}$  on Path(s) containing  $C(\omega)$  for all finite paths  $\omega$  starting in s
- Probability measure Pr<sub>s</sub>
  - define probability  $P_s(\omega)$  for finite path  $\omega = ss_1...s_n$  as:
    - $P_s(\omega) = 1$  if  $\omega$  has length one (i.e.  $\omega = s$ )
    - $P_s(\omega) = P(s,s_1) \cdot ... \cdot P(s_{n-1},s_n)$  otherwise
    - define  $Pr_s(C(\omega)) = P_s(\omega)$  for all finite paths  $\omega$
  - $Pr_s$  extends uniquely to a probability measure  $Pr_s: \Sigma_{Path(s)} \rightarrow [0,1]$
- See [FKNP11] for further details

#### Probability space - Example

Paths where sending fails the first time

```
-\omega = s_0 s_1 s_2
-C(\omega) = \text{all paths starting } s_0 s_1 s_2 ...
-P_{s0}(\omega) = P(s_0, s_1) \cdot P(s_1, s_2)
= 1 \cdot 0.01 = 0.01
-Pr_{s0}(C(\omega)) = P_{s0}(\omega) = 0.01
```

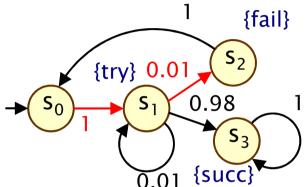

Paths which are eventually successful and with no failures

```
 \begin{array}{l} - \ C(s_0s_1s_3) \cup C(s_0s_1s_1s_3) \cup C(s_0s_1s_1s_1s_3) \cup ... \\ - \ Pr_{s0}(\ C(s_0s_1s_3) \cup C(s_0s_1s_1s_3) \cup C(s_0s_1s_1s_1s_3) \cup ... \ ) \\ = \ P_{s0}(s_0s_1s_3) + P_{s0}(s_0s_1s_1s_3) + P_{s0}(s_0s_1s_1s_1s_3) + ... \\ = \ 1 \cdot 0.98 + 1 \cdot 0.01 \cdot 0.98 + 1 \cdot 0.01 \cdot 0.01 \cdot 0.01 \cdot 0.98 + ... \\ = \ 0.9898989898... \\ = \ 98/99 \end{array}
```

## Reachability

- Key property: probabilistic reachability
  - probability of a path reaching a state in some target set  $T \subseteq S$
  - e.g. "probability of the algorithm terminating successfully?"
  - e.g. "probability that an error occurs during execution?"
- Dual of reachability: invariance (safety)
  - probability of remaining within some class of states
  - Pr("remain in set of states T") =  $1 Pr("reach set S \ T")$
  - e.g. "probability that an error never occurs"
- We will also consider other variants of reachability
  - time-bounded, constrained ("until"), …

#### Reachability probabilities

- Formally:  $ProbReach(s, T) = Pr_s(Reach(s, T))$ 
  - where Reach(s, T) = {  $s_0 s_1 s_2 ... \in Path(s) \mid s_i \text{ in T for some i } }$
- Is Reach(s, T) measurable for any T ⊆ S? Yes...
  - Reach(s, T) is the union of all basic cylinders  $Cyl(s_0s_1...s_n)$  where  $s_0s_1...s_n$  in Reach<sub>fin</sub>(s, T)
  - Reach<sub>fin</sub>(s, T) contains all finite paths  $s_0s_1...s_n$  such that:  $s_0=s, s_0,...,s_{n-1} \notin T, s_n \in T$  (reaches T first time)
  - set of such finite paths  $s_0 s_1 ... s_n$  is countable

#### Probability

- in fact, the above is a disjoint union
- so probability obtained by simply summing...

# Computing reachability probabilities

• Compute as (infinite) sum...

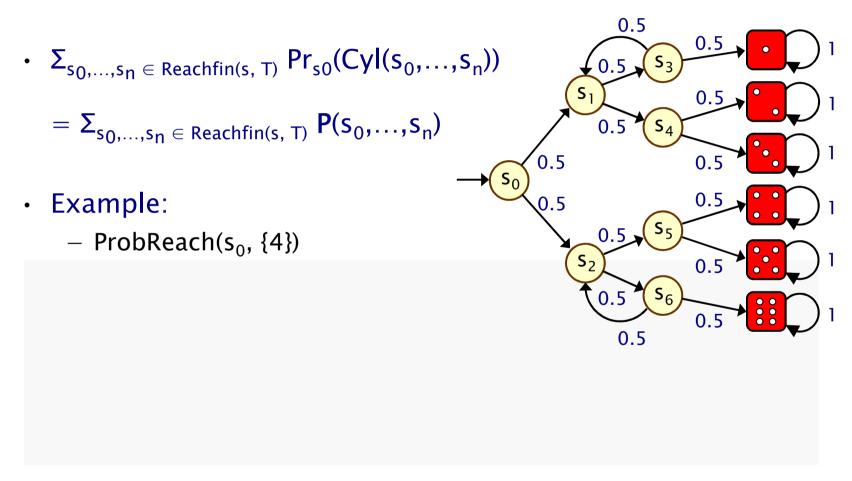

# Computing reachability probabilities

· Compute as (infinite) sum...

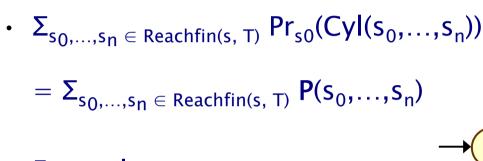

- Example:
  - ProbReach(s<sub>0</sub>, {4})
  - =  $Pr_{s0}(Reach(s_0, \{4\}))$
  - Finite path fragments:
  - $s_0(s_2s_6)^n s_2s_54$  for  $n \ge 0$
  - $-\ P_{s0}(s_0s_2s_54)\ +\ P_{s0}(s_0s_2s_6s_2s_54)\ +\ P_{s0}(s_0s_2s_6s_2s_6s_2s_54)\ +\ \dots$

$$= (1/2)^3 + (1/2)^5 + (1/2)^7 + ... = 1/6$$

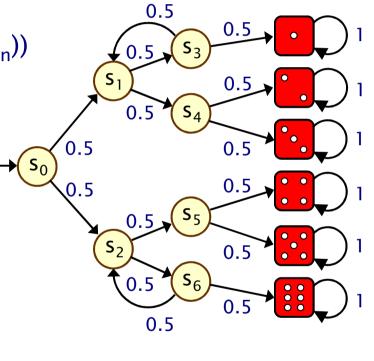

#### Computing reachability probabilities

- Alternative: derive a linear equation system
  - solve for all states simultaneously
  - i.e. compute vector <u>ProbReach</u>(T)
- Let x<sub>s</sub> denote ProbReach(s, T)
- Solve:

# Example

Compute ProbReach(s<sub>0</sub>, {4})

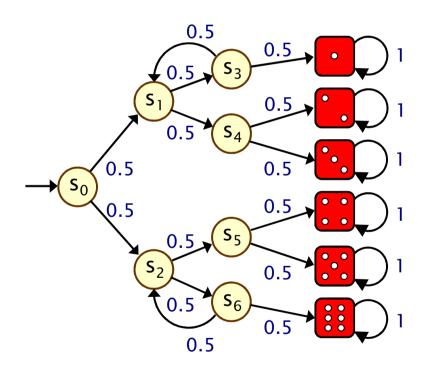

#### Unique solutions

- Why the need to identify states that cannot reach T?
- Consider this simple DTMC:
  - compute probability of reaching {s<sub>0</sub>} from s<sub>1</sub>

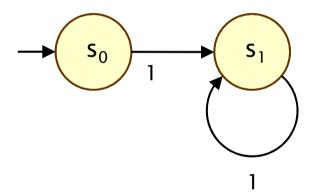

- linear equation system:  $x_{s_0} = 1$ ,  $x_{s_1} = x_{s_1}$
- multiple solutions:  $(x_{s_0}, x_{s_1}) = (1,p)$  for any  $p \in [0,1]$

#### Bounded reachability probabilities

- Probability of reaching T from s within k steps
- Formally: ProbReach $\leq k(s, T) = Pr_s(Reach\leq k(s, T))$  where:
  - $\ Reach^{\leq k}(s,\,T) = \{ \ s_0s_1s_2 \ ... \in Path(s) \mid s_i \ in \ T \ for \ some \ i\leq k \ \}$
- ProbReach  $\leq k(T) = \underline{x}^{(k+1)}$  from the previous fixed point
  - which gives us...

$$ProbReach^{\leq k}(s,\ T)\ =\ \begin{cases} 1 & \text{if } s\in T\\ 0 & \text{if } k=0\,\&\,s\notin T\\ \sum_{s'\in S}P(s,s')\cdot ProbReach^{\leq k-1}(s',\ T) & \text{if } k>0\,\&\,s\notin T \end{cases}$$

# (Bounded) reachability

• ProbReach( $s_0$ , {1,2,3,4,5,6}) = 1

• ProbReach $\leq k$  (s<sub>0</sub>, {1,2,3,4,5,6}) = ...

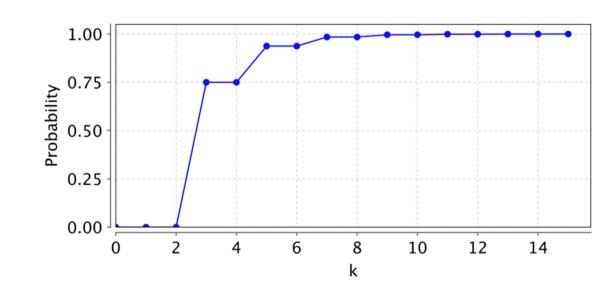

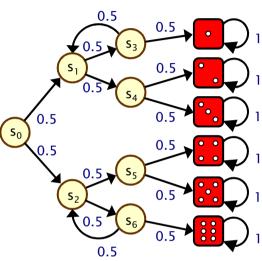

#### Qualitative properties

- Quantitative properties:
  - "what is the probability of event A?"
- Qualititative properties:
  - "the probability of event A is 1" ("almost surely A")
  - or: "the probability of event A is > 0" ("possibly A")
- For finite DTMCs, qualitative properties do not depend on the transition probabilities – only need underlying graph
  - e.g. to determine "is target set T reached with probability 1?"
     (see DTMC model checking later)

#### Aside: Infinite Markov chains

Infinite-state random walk

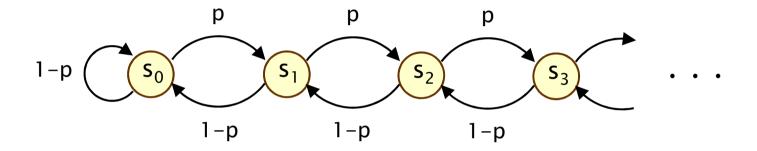

- Value of probability p does affect qualitative properties
  - ProbReach(s,  $\{s_0\}$ ) = 1 if p  $\leq$  0.5
  - ProbReach(s,  $\{s_0\}$ ) < 1 if p > 0.5

#### Temporal logic

- Temporal logic
  - formal language for specifying and reasoning about how the behaviour of a system changes over time
  - defined over paths, i.e. sequences of states  $s_0s_1s_2s_3...$  such that  $P(s_i,s_{i+1}) > 0 \ \forall i$
- Logics used in this course are probabilistic extensions of temporal logics devised for non-probabilistic systems (CTL, LTL)
  - so we revert briefly to (labelled) state-transition diagrams

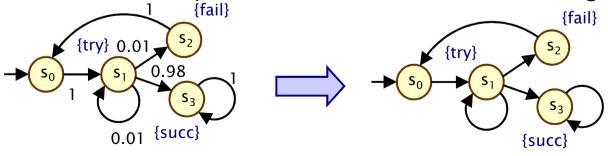

#### **CTL** semantics

- Intuitive semantics:
  - of quantifiers (A/E) and temporal operators (F/G/U)

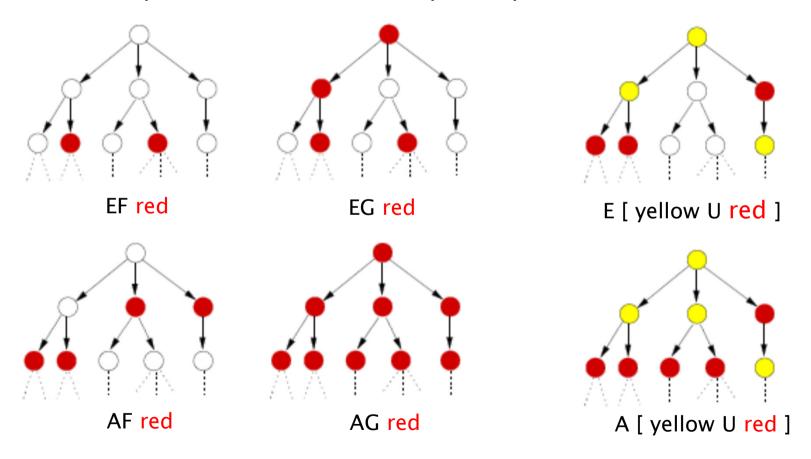

#### **PCTL**

- Temporal logic for describing properties of DTMCs
  - PCTL = Probabilistic Computation Tree Logic [HJ94]
  - essentially the same as the logic pCTL of [ASB+95]
- Extension of (non-probabilistic) temporal logic CTL
  - key addition is probabilistic operator P
  - quantitative extension of CTL's A and E operators
- Example
  - send →  $P_{>0.95}$  [ true  $U^{\leq 10}$  deliver ]
  - "if a message is sent, then the probability of it being delivered within 10 steps is at least 0.95"

#### PCTL syntax

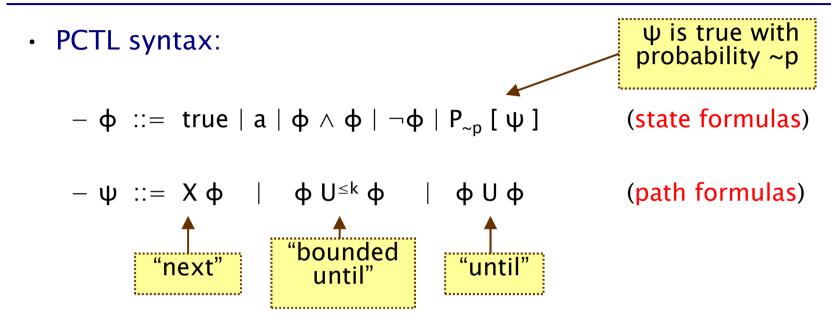

- where a is an atomic proposition, used to identify states of interest,  $p \in [0,1]$  is a probability,  $\sim \in \{<,>,\leq,\geq\}$ ,  $k \in \mathbb{N}$
- A PCTL formula is always a state formula
  - path formulas only occur inside the P operator

#### PCTL semantics for DTMCs

- PCTL formulas interpreted over states of a DTMC
  - $-s \models \phi$  denotes  $\phi$  is "true in state s" or "satisfied in state s"
- Semantics of (non-probabilistic) state formulas:
  - for a state s of the DTMC (S,s<sub>init</sub>,P,L):

$$-s \models a$$

$$-s \models a \Leftrightarrow a \in L(s)$$

$$-s \models \varphi_1 \land \varphi_2$$

$$-s \models \varphi_1 \land \varphi_2 \qquad \Leftrightarrow s \models \varphi_1 \text{ and } s \models \varphi_2$$

$$-s \models \neg \Phi$$

$$-s \models \neg \varphi \Leftrightarrow s \models \varphi \text{ is false}$$

Examples

$$- s_3 \models succ$$

$$- s_1 \models try \land \neg fail$$

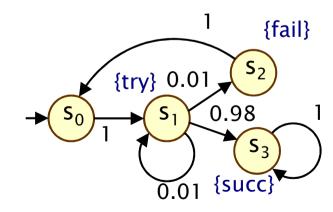

#### PCTL semantics for DTMCs

- Semantics of path formulas:
  - for a path  $\omega = s_0 s_1 s_2 ...$  in the DTMC:
  - $-\omega \models X \varphi \Leftrightarrow s_1 \models \varphi$
  - $\ \omega \vDash \varphi_1 \ U^{\leq k} \ \varphi_2 \quad \Leftrightarrow \quad \exists i \leq k \ such \ that \ s_i \vDash \varphi_2 \ and \ \forall j < i, \ s_j \vDash \varphi_1$
  - $-\omega \models \varphi_1 \cup \varphi_2 \quad \Leftrightarrow \exists k \geq 0 \text{ such that } \omega \models \varphi_1 \cup \varphi_2$
- Some examples of satisfying paths:
  - X succ {try} {succ} {succ} {succ}

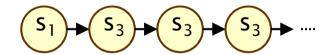

− ¬fail U succ

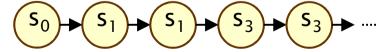

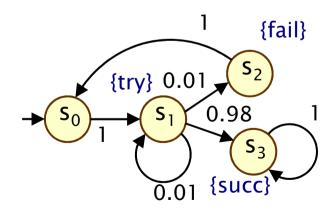

#### PCTL semantics for DTMCs

- Semantics of the probabilistic operator P
  - informal definition:  $s \models P_{\sim p} [\psi]$  means that "the probability, from state s, that  $\psi$  is true for an outgoing path satisfies  $\sim p$ "
  - example:  $s \models P_{<0.25}$  [ X fail ]  $\Leftrightarrow$  "the probability of atomic proposition fail being true in the next state of outgoing paths from s is less than 0.25"
  - formally:  $s \models P_{\sim p} [\psi] \Leftrightarrow Prob(s, \psi) \sim p$
  - where: Prob(s,  $\psi$ ) = Pr<sub>s</sub> {  $\omega \in Path(s) \mid \omega \models \psi$  }
  - (sets of paths satisfying  $\psi$  are always measurable [Var85])

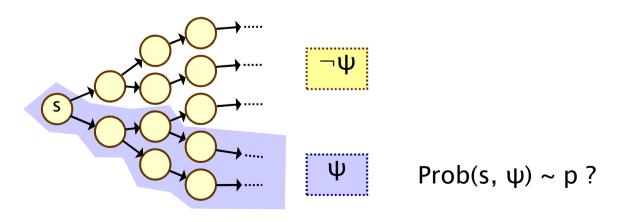

#### More PCTL...

#### Usual temporal logic equivalences:

- false ≡ ¬true
- $\ \varphi_1 \lor \varphi_2 \equiv \neg(\neg \varphi_1 \land \neg \varphi_2)$
- $\varphi_1 \rightarrow \varphi_2 \equiv \neg \varphi_1 \lor \varphi_2$
- $F \Phi \equiv \Diamond \Phi \equiv \text{true } U \Phi$
- $G \Phi \equiv \Box \Phi \equiv \neg (F \neg \Phi)$
- bounded variants:  $F^{\leq k}$   $\Phi$ ,  $G^{\leq k}$   $\Phi$

- (false)
- (disjunction)
- (implication)
- (eventually, "future")
- (always, "globally")

#### Negation and probabilities

- $-\text{ e.g. }\neg P_{>p}\left[ \ \varphi_1 \ U \ \varphi_2 \ \right] \equiv P_{\leq p}\left[ \varphi_1 \ U \ \varphi_2 \ \right]$
- e.g.  $P_{>p}$  [  $G \varphi$  ]  $\equiv P_{<1-p}$  [  $F \neg \varphi$  ]

## Quantitative properties

- Consider a PCTL formula  $P_{\sim p}$  [  $\psi$  ]
  - if the probability is unknown, how to choose the bound p?
- When the outermost operator of a PTCL formula is P
  - we allow the form  $P_{=2}$  [  $\psi$  ]
  - "what is the probability that path formula  $\psi$  is true?"
- Model checking is no harder: compute the values anyway
- Useful to spot patterns, trends
- Example
  - $-P_{=?}$  [ F err/total>0.1 ]
  - "what is the probability that 10% of the NAND gate outputs are erroneous?"

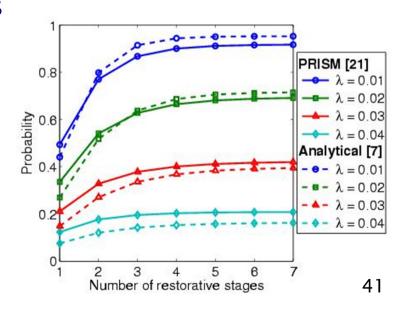

# Reachability and invariance

- Derived temporal operators, like CTL...
- Probabilistic reachability: P<sub>~p</sub> [ F φ ]
  - the probability of reaching a state satisfying φ
  - $F \varphi \equiv true U \varphi$
  - "φ is eventually true"
  - bounded version:  $F^{≤k}$  φ ≡ true  $U^{≤k}$  φ
- Probabilistic invariance: P<sub>¬p</sub> [ G φ ]
  - the probability of φ always remaining true
  - $G \varphi \equiv \neg(F \neg \varphi) \equiv \neg(true U \neg \varphi)$
  - "φ is always true"
  - bounded version:  $G^{\leq k} \varphi \equiv \neg (F^{\leq k} \neg \varphi)$

strictly speaking,
G & cannot be
derived from the
PCTL syntax in
this way since
there is no
negation of path
formulae

## Qualitative vs. quantitative properties

- P operator of PCTL can be seen as a quantitative analogue of the CTL operators A (for all) and E (there exists)
- Qualitative PCTL properties
  - $-P_{\sim p}$  [  $\psi$  ] where p is either 0 or 1
- Quantitative PCTL properties
  - $-P_{\sim p}$  [  $\psi$  ] where p is in the range (0,1)
- $P_{>0}$  [ F  $\phi$  ] is identical to EF  $\phi$ 
  - there exists a finite path to a  $\phi$ -state
- $P_{>1}$  [ F  $\phi$  ] is (similar to but) weaker than AF  $\phi$ 
  - a φ-state is reached "almost surely"
  - see next slide...

# Example: Qualitative/quantitative

- Toss a coin repeatedly until "tails" is thrown
- Is "tails" always eventually thrown?
  - CTL: AF "tails"
  - Result: false
  - Counterexample: s<sub>0</sub>s<sub>1</sub>s<sub>0</sub>s<sub>1</sub>s<sub>0</sub>s<sub>1</sub>...
- Does the probability of eventually throwing "tails" equal one?
  - PCTL:  $P_{\geq 1}$  [ F "tails" ]
  - Result: true
  - Infinite path  $s_0s_1s_0s_1s_0s_1...$  has zero probability

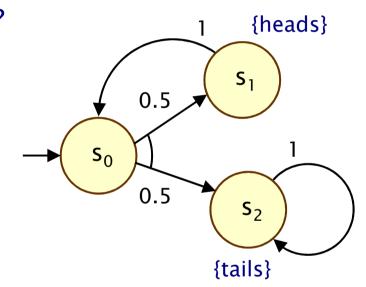

## Overview (Part 1)

- Probability basics
- Discrete-time Markov chains (DTMCs)
  - definition, paths & probability spaces
- Temporal logic PCTL
- PCTL model checking
- Costs and rewards
- PRISM: overview
  - Modelling language
  - Properties
  - GUI, etc
  - Case study: Bluetooth device discovery
- Summary

# PCTL model checking for DTMCs

- Algorithm for PCTL model checking [CY88,HJ94,CY95]
  - inputs: DTMC D= $(S, s_{init}, P, L)$ , PCTL formula  $\phi$
  - output:  $Sat(\phi) = \{ s \in S \mid s \models \phi \} = set \text{ of states satisfying } \phi$
- What does it mean for a DTMC D to satisfy a formula φ?
  - sometimes, want to check that  $s \models \varphi \lor s \in S$ , i.e.  $Sat(\varphi) = S$
  - sometimes, just want to know if  $s_{init} = \phi$ , i.e. if  $s_{init} \in Sat(\phi)$
- Sometimes, focus on quantitative results
  - e.g. compute result of P=? [ F error ]
  - e.g. compute result of P=? [  $F^{\leq k}$  error ] for  $0 \leq k \leq 100$

# PCTL model checking for DTMCs

- Basic algorithm proceeds by induction on parse tree of φ
  - example:  $\phi$  = (¬fail ∧ try) →  $P_{>0.95}$  [¬fail U succ]
- For the non-probabilistic operators:
  - Sat(true) = S
  - Sat(a) = { s  $\in$  S | a  $\in$  L(s) }
  - $\operatorname{Sat}(\neg \varphi) = \operatorname{S} \setminus \operatorname{Sat}(\varphi)$
  - $-\operatorname{Sat}(\varphi_1 \wedge \varphi_2) = \operatorname{Sat}(\varphi_1) \cap \operatorname{Sat}(\varphi_2)$
- For the  $P_{\sim p}$  [  $\psi$  ] operator
  - need to compute the probabilities Prob(s, ψ) for all states s ∈ S

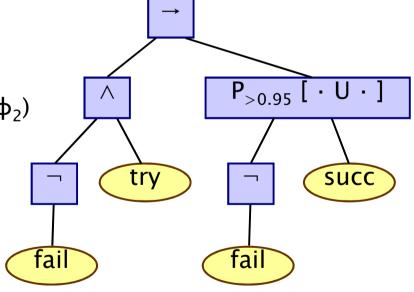

## Probability computation

- Three temporal operators to consider:
- Next: P<sub>~p</sub>[ X ♠ ]
- Bounded until:  $P_{\sim p}[\phi_1 U^{\leq k} \phi_2]$  (omitted)
  - adaptation of bounded reachability for DTMCs
- Until:  $P_{\sim p}[\varphi_1 \cup \varphi_2]$ 
  - adaptation of reachability for DTMCs
  - graph-based "precomputation" algorithms
  - techniques for solving large linear equation systems

### PCTL next for DTMCs

- Computation of probabilities for PCTL next operator
  - $\operatorname{Sat}(P_{\sim p}[X \varphi]) = \{ s \in S \mid \operatorname{Prob}(s, X \varphi) \sim p \}$
  - need to compute  $Prob(s, X \phi)$  for all s ∈ S
- Sum outgoing probabilities for transitions to φ-states
  - $\ Prob(s, X \ \varphi) = \Sigma_{s' \in Sat(\varphi)} \ P(s,s')$

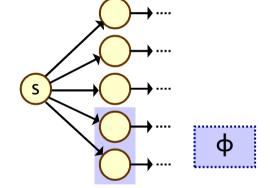

- Compute vector Prob(X φ) of probabilities for all states s
  - $\operatorname{\underline{Prob}}(X \, \varphi) = \mathbf{P} \cdot \underline{\varphi}$
  - where  $\underline{\phi}$  is a 0-1 vector over S with  $\underline{\phi}(s) = 1$  iff  $s = \overline{\phi}$
  - computation requires a single matrix-vector multiplication

## PCTL next - Example

- Model check: P<sub>>0.9</sub> [ X (¬try ∨ succ) ]
  - Sat ( $\neg try \lor succ$ ) = (S \ Sat(try))  $\cup$  Sat(succ) = ({s<sub>0</sub>,s<sub>1</sub>,s<sub>2</sub>,s<sub>3</sub>} \ {s<sub>1</sub>})  $\cup$  {s<sub>3</sub>} = {s<sub>0</sub>,s<sub>2</sub>,s<sub>3</sub>}
  - Prob(X ( $\neg$ try  $\lor$  succ)) = P  $\cdot$  ( $\neg$ try  $\lor$  succ) = ...

$$= \begin{bmatrix} 0 & 1 & 0 & 0 \\ 0 & 0.01 & 0.01 & 0.98 \\ 1 & 0 & 0 & 0 \\ 0 & 0 & 0 & 1 \end{bmatrix} \cdot \begin{bmatrix} 1 \\ 0 \\ 1 \\ 1 \end{bmatrix} = \begin{bmatrix} 0 \\ 0.99 \\ 1 \\ 1 \end{bmatrix}$$

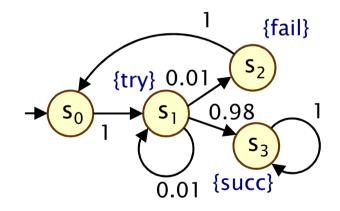

- Results:
  - Prob(X ( $\neg$ try  $\lor$  succ)) = [0, 0.99, 1, 1]
  - Sat( $P_{\geq 0.9}$  [ X ( $\neg try \lor succ$ )]) = { $s_1, s_2, s_3$ }

## PCTL until for DTMCs

- Computation of probabilities Prob(s,  $\phi_1 \cup \phi_2$ ) for all  $s \in S$
- First, identify all states where the probability is 1 or 0
  - $S^{yes} = Sat(P_{\geq 1} [ \varphi_1 U \varphi_2 ])$
  - $S^{no} = Sat(P_{\leq 0} [ \varphi_1 U \varphi_2 ])$
- Then solve linear equation system for remaining states
- Running example:

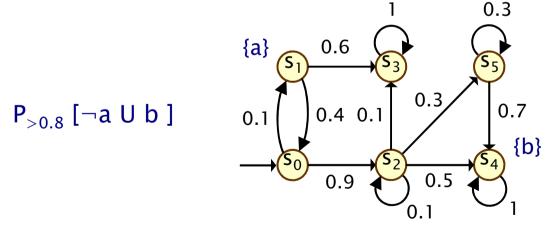

## Precomputation

- We refer to the first phase (identifying sets Syes and Sno) as "precomputation"
  - two algorithms: Prob0 (for S<sup>no</sup>) and Prob1 (for S<sup>yes</sup>)
  - algorithms work on underlying graph (probabilities irrelevant)
- Important for several reasons
  - ensures unique solution to linear equation system
    - only need Prob0 for uniqueness, Prob1 is optional
  - reduces the set of states for which probabilities must be computed numerically
  - gives exact results for the states in Syes and Sno (no round-off)
  - for model checking of qualitative properties  $(P_{\sim p}[\cdot])$  where p is 0 or 1), no further computation required

## Precomputation - Prob0

- Prob0 algorithm to compute  $S^{no} = Sat(P_{\leq 0} [ \varphi_1 \cup \varphi_2 ])$ :
  - first compute Sat( $P_{>0}$  [  $\varphi_1 \cup \varphi_2$  ])  $\equiv$  Sat( $E[\varphi_1 \cup \varphi_2]$ )
  - i.e. find all states which can, with non-zero probability, reach a  $\phi_2$ -state without leaving  $\phi_1$ -states
  - i.e. find all states from which there is a finite path through  $\phi_1$ -states to a  $\phi_2$ -state: simple graph-based computation
  - subtract the resulting set from S

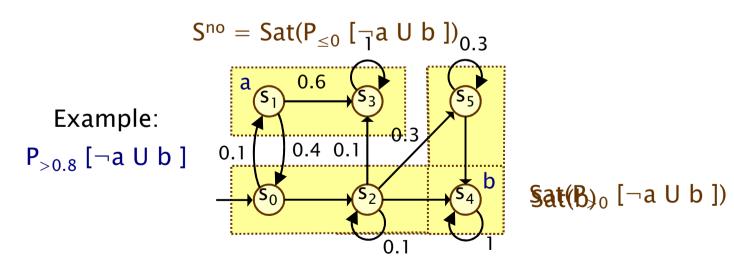

## Precomputation - Prob1

- Prob1 algorithm to compute  $S^{yes} = Sat(P_{>1} [ \varphi_1 U \varphi_2 ])$ :
  - first compute Sat( $P_{<1}$  [  $\varphi_1$  U  $\varphi_2$  ]), reusing S<sup>no</sup>
  - this is equivalent to the set of states which have a non-zero probability of reaching  $S^{no}$ , passing only through  $\phi_1$ -states
  - again, this is a simple graph-based computation
  - subtract the resulting set from S

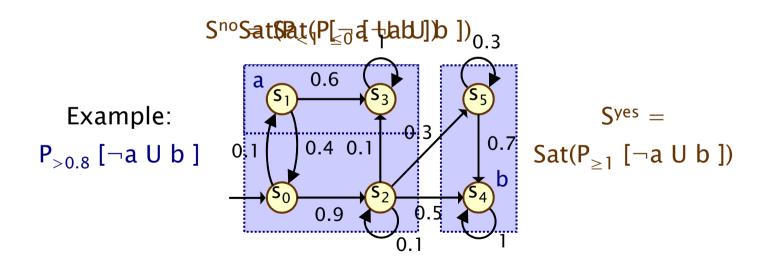

## PCTL until - linear equations

- Probabilities Prob(s,  $\phi_1$  U  $\phi_2$ ) can now be obtained as the unique solution of the following set of linear equations
  - essentially the same as for probabilistic reachability

$$Prob(s,\,\varphi_1\,U\,\varphi_2) \ = \ \begin{cases} 1 & \text{if } s \in S^{yes} \\ 0 & \text{if } s \in S^{no} \\ \sum_{s' \in S} P(s,s') \cdot Prob(s',\,\varphi_1\,U\,\varphi_2) & \text{otherwise} \end{cases}$$

• Can also be reduced to a system in  $|S^?|$  unknowns instead of |S| where  $S^? = S \setminus (S^{yes} \cup S^{no})$ 

## PCTL until – linear equations

- Example: P<sub>>0.8</sub> [¬a U b ]
- Let  $x_i = Prob(s_i, \neg a \cup b)$

$$S^{no} =$$
 $Sat(P_{<0} [\neg a U b ])$ 

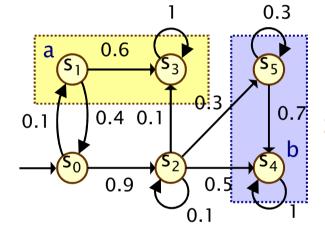

 $S^{yes} = Sat(P_{>1} [\neg a U b ])$ 

$$x_1 = x_3 = 0$$

$$x_4 = x_5 = 1$$

$$x_2 = 0.1x_2 + 0.1x_3 + 0.3x_5 + 0.5x_4 = 8/9$$

$$x_0 = 0.1x_1 + 0.9x_2 = 0.8$$

$$Prob(\neg a \cup b) = \underline{x} = [0.8, 0, 8/9, 0, 1, 1]$$

$$Sat(P_{>0.8} [ \neg a \cup b ]) = \{ s_2, s_4, s_5 \}$$

## PCTL Until – Example 2

- Example:  $P_{>0.5}$  [  $G \neg b$  ]
- Prob( $s_i$ ,  $G \neg b$ ) = 1 - Prob( $s_i$ ,  $\neg (G \neg b)$ ) = 1 - Prob( $s_i$ , F b)
- Let  $x_i = Prob(s_i, Fb)$

$$x_3 = 0$$
 and  $x_4 = x_5 = 1$ 

$$x_2 = 0.1x_2 + 0.1x_3 + 0.3x_5 + 0.5x_4 = 8/9$$

$$x_1 = 0.6x_3 + 0.4x_0 = 0.4x_0$$

$$x_0 = 0.1x_1 + 0.9x_2 = 5/6$$
 and  $x_1 = 1/3$ 

$$Prob(G \neg b) = 1 - x = [1/6, 2/3, 1/9, 1, 0, 0]$$

$$Sat(P_{>0.5} [G \neg b]) = \{s_1, s_3\}$$

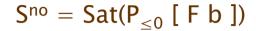

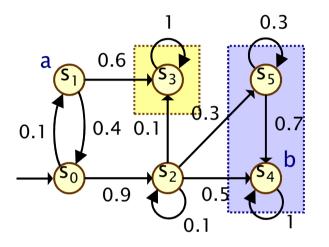

$$S^{yes} = Sat(P_{\geq 1} [ F b ])$$

## Linear equation systems

- Solution of large (sparse) linear equation systems
  - size of system (number of variables) typically O(|S|)
  - state space S gets very large in practice
- Two main classes of solution methods:
  - direct methods compute exact solutions in fixed number of steps, e.g. Gaussian elimination, L/U decomposition
  - iterative methods, e.g. Power, Jacobi, Gauss-Seidel, ...
  - the latter are preferred in practice due to scalability
- General form:  $\mathbf{A} \cdot \mathbf{x} = \mathbf{b}$

- indexed over integers, 
$$-\text{ i.e. assume S} = \{ 0,1,...,|S|-1 \}$$
  $|S|-1$   $|S|-1$   $|S|-1$ 

## Limitations of PCTL

- PCTL, although useful in practice, has limited expressivity
  - essentially: probability of reaching states in X, passing only through states in Y (and within k time-steps)
- More expressive logics can be used, for example:
  - LTL [Pnu77] (non-probabilistic) linear-time temporal logic
  - PCTL\* [ASB+95,BdA95] which subsumes both PCTL and LTL
  - both allow path operators to be combined
  - (in PCTL,  $P_{\sim p}$  [...] always contains a single temporal operator)
  - supported by PRISM
  - (not covered in this lecture)
- Another direction: extend DTMCs with costs and rewards...

#### Costs and rewards

- We augment DTMCs with rewards (or, conversely, costs)
  - real-valued quantities assigned to states and/or transitions
  - these can have a wide range of possible interpretations

#### Some examples:

 elapsed time, power consumption, size of message queue, number of messages successfully delivered, net profit, ...

#### Costs? or rewards?

- mathematically, no distinction between rewards and costs
- when interpreted, we assume that it is desirable to minimise costs and to maximise rewards
- we will consistently use the terminology "rewards" regardless

## Reward-based properties

- Properties of DTMCs augmented with rewards
  - allow a wide range of quantitative measures of the system
  - basic notion: expected value of rewards
  - formal property specifications will be in an extension of PCTL
- More precisely, we use two distinct classes of property...
- Instantaneous properties
  - the expected value of the reward at some time point
- Cumulative properties
  - the expected cumulated reward over some period

#### DTMC reward structures

- For a DTMC (S,  $s_{init}$ , P,L), a reward structure is a pair ( $\rho$ , $\iota$ )
  - $\underline{\rho} : S \rightarrow \mathbb{R}_{>0}$  is the state reward function (vector)
  - $-\iota: S \times S \to \mathbb{R}_{\geq 0}$  is the transition reward function (matrix)
- Example (for use with instantaneous properties)
  - "size of message queue":  $\underline{\rho}$  maps each state to the number of jobs in the queue in that state,  $\iota$  is not used
- Examples (for use with cumulative properties)
  - "time-steps":  $\underline{\rho}$  returns 1 for all states and ι is zero (equivalently,  $\underline{\rho}$  is zero and ι returns 1 for all transitions)
  - "number of messages lost": ρ is zero and ι maps transitions
     corresponding to a message loss to 1
  - "power consumption":  $\underline{\rho}$  is defined as the per-time-step energy consumption in each state and  $\iota$  as the energy cost of each transition

#### PCTL and rewards

- Extend PCTL to incorporate reward-based properties
  - add an R operator, which is similar to the existing P operator

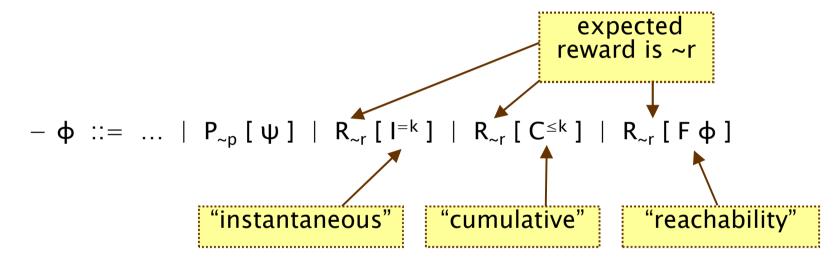

- where  $r \in \mathbb{R}_{\geq 0}$ , ~ ∈ {<,>,≤,≥},  $k \in \mathbb{N}$
- R<sub>-r</sub> [ · ] means "the expected value of · satisfies ~r"

### Reward formula semantics

- Formal semantics of the three reward operators
  - based on random variables over (infinite) paths
- Recall:

$$-\ s \models P_{\sim p}\ [\ \psi\ ] \ \Leftrightarrow \ Pr_s\ \{\ \omega \in Path(s) \mid \omega \models \psi\ \} \sim p$$

• For a state s in the DTMC (see [KNP07a] for full definition):

```
-s \models R_{\sim r} [I^{=k}] \Leftrightarrow Exp(s, X_{I=k}) \sim r (instantaenous)
```

$$-s \models R_{\sim r} [C^{\leq k}] \Leftrightarrow Exp(s, X_{C \leq k}) \sim r \text{ (cumulative)}$$

$$- s \models R_{\sim r} [ F \Phi ] \Leftrightarrow Exp(s, X_{F\Phi}) \sim r$$
 (reachability)

where: Exp(s, X) denotes the expectation of the random variable

X : Path(s)  $\rightarrow \mathbb{R}_{\geq 0}$  with respect to the probability measure  $Pr_s$ 

## Reward formula semantics

- Definition of random variables:
  - for an infinite path  $\omega = s_0 s_1 s_2 ...$

$$X_{l=k}(\omega) = \underline{\rho}(s_k)$$

$$X_{C \le k}(\omega) = \begin{cases} 0 & \text{if } k = 0 \\ \sum_{i=0}^{k-1} \underline{\rho}(s_i) + \iota(s_i, s_{i+1}) & \text{otherwise} \end{cases}$$

$$X_{F\varphi}(\omega) = \begin{cases} 0 & \text{if } s_0 \in Sat(\varphi) \\ \infty & \text{if } s_i \notin Sat(\varphi) \text{ for all } i \ge 0 \end{cases}$$
$$\sum_{i=0}^{k_{\varphi}-1} \underline{\rho}(s_i) + \iota(s_i, s_{i+1}) & \text{otherwise}$$

- where  $k_{\phi} = \min\{ j \mid s_i \models \phi \}$ 

#### **PRISM**

- PRISM: Probabilistic symbolic model checker
  - developed at Birmingham/Oxford University, since 1999
  - free, open source software (GPL), runs on all major OSs

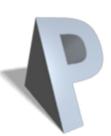

- Construction/analysis of probabilistic models...
  - discrete-time Markov chains, continuous-time Markov chains,
     Markov decision processes, probabilistic timed automata,
     stochastic multi-player games, ...
- Simple but flexible high-level modelling language
  - based on guarded commands; see later...
- Many import/export options, tool connections
  - in: (Bio)PEPA, stochastic  $\pi$ -calculus, DSD, SBML, Petri nets, ...
  - out: Matlab, MRMC, INFAMY, PARAM, ...

#### PRISM...

- Model checking for various temporal logics...
  - PCTL, CSL, LTL, PCTL\*, rPATL, CTL, ...
  - quantitative extensions, costs/rewards, ...

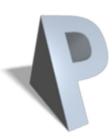

- Various efficient model checking engines and techniques
  - symbolic methods (binary decision diagrams and extensions)
  - explicit-state methods (sparse matrices, etc.)
  - statistical model checking (simulation-based approximations)
  - and more: symmetry reduction, quantitative abstraction refinement, fast adaptive uniformisation, ...
- Graphical user interface
  - editors, simulator, experiments, graph plotting
- See: <a href="http://www.prismmodelchecker.org/">http://www.prismmodelchecker.org/</a>
  - downloads, tutorials, case studies, papers, ...

# PRISM modelling language

- Simple, textual, state-based modelling language
  - used for all probabilistic models supported by PRISM
  - based on Reactive Modules [AH99]
- Language basics
  - system built as parallel composition of interacting modules
  - state of each module given by finite-ranging variables
  - behaviour of each module specified by guarded commands
    - · annotated with probabilities/rates and (optional) action label
  - transitions are associated with state-dependent probabilities
  - interactions between modules through synchronisation

[send] (s=2) 
$$\rightarrow$$
 p<sub>loss</sub>: (s'=3)&(lost'=lost+1) + (1-p<sub>loss</sub>): (s'=4); action guard probability update

# Simple example

```
dtmc
module M1
  x : [0..3] init 0;
  [a] x=0 -> (x'=1);
  [b] x=1 \rightarrow 0.5 : (x'=2) + 0.5 : (x'=3);
endmodule
module M2
  y: [0..3] init 0;
  [a] y=0 -> (y'=1);
  [b] y=1 \rightarrow 0.4 : (y'=2) + 0.6 : (y'=3);
endmodule
```

### Probabilistic models

```
dtmc
module die
// local state s : [0..7] init 0;
// value of the dice d:[0..6] init 0;
                                                                  0.5
[] s=0 \rightarrow 0.5 : (s'=1) + 0.5 : (s'=2);
[] s=3 ->
                                                               0.5
 0.5: (s'=1) + 0.5: (s'=7) & (d'=1);
[] s=4 ->
 0.5 : (s'=7) & (d'=2) + 0.5 : (s'=7) & (d'=3);
                                                                          0.5
                                                               0.5 \times (S_5)
[] s=7 -> (s'=7);
                                                                          0.5
endmodule
rewards "coin flips"
                                                                  0.5
[] s<7:1;
endrewards
```

Given in PRISM's guarded commands modelling notation

## Probabilistic models

```
int s, d;
s = 0; d = 0;
while (s < 7) {
                                                                   0.5
  bool coin = Bernoulli(0.5);
  if (s = 0)
    if (coin) s = 1 else s = 2;
                                                                 0.5
 else if (s = 3)
    if (coin) s = 1 else \{s = 7; d = 1;\}
                                                                            0.5
 else if (s = 4)
                                                                0.5 (S_5)
    if (coin) \{s = 7; d = 2\} else \{s = 7; d = 3;\}
                                                                           0.5
return (d)
```

# Rewards in the PRISM language

```
rewards "total_queue_size"
true : queue1+queue2;
endrewards
```

(instantaneous, state rewards)

```
rewards "dropped"
[receive] q=q_max : 1;
endrewards
```

```
(cumulative, transition rewards)
(q = queue size, q_max = max.
queue size, receive = action label)
```

```
rewards "time"
true : 1;
endrewards
```

(cumulative, state rewards)

```
rewards "power"
sleep=true: 0.25;
sleep=false: 1.2 * up;
[wake] true: 3.2;
endrewards
```

## PRISM - Property specification

- Temporal logic property specification language
  - subsumes PCTL, CSL, probabilistic LTL, PCTL\*, ...
- Simple examples:
  - P<sub><0.01</sub> [F "crash"] "the probability of a crash is at most 0.01"
  - $-S_{>0.999}$  [ "up" ] "long-run probability of availability is >0.999"
  - note: P takes a path formula as argument, S a state formula
- Usually focus on quantitative (numerical) properties:
  - P<sub>=?</sub> [ F "crash" ]
     "what is the probability of a crash occurring?"
  - then analyse trends in quantitative properties as system parameters vary

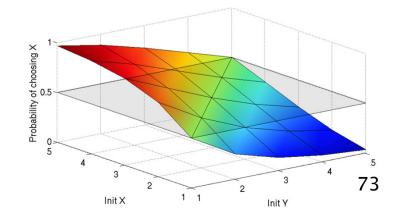

# PRISM - Property specification

- Properties can combine numerical + exhaustive aspects
  - $P_{max=?}$  [  $F^{\leq 10}$  "fail" ] "worst-case probability of a failure occurring within 10 seconds, for any possible scheduling of system components" (property for MDPs, see Part 2)
  - filter(max,  $P_{=?}$  [  $G^{\leq 0.02}$  !"deploy" ], "crash" ] "the maximum probability of an airbag failing to deploy within 0.02s, from any possible crash scenario"
- Reward-based properties (rewards = costs = prices)
  - R<sub>{"time"}=?</sub> [ F "end" ] "expected algorithm execution time"
  - $R_{\text{"energy"}\text{max}=?}$  [  $C^{\leq 7200}$  ] "worst-case expected energy consumption during the first 2 hours" (for MDPs, see Part 2)
- Properties can be combined with e.g. arithmetic operators
  - e.g. P<sub>=?</sub> [ F fail<sub>1</sub> ] / P<sub>=?</sub> [ F fail<sub>any</sub> ] "conditional failure prob."

# PRISM GUI: Editing a model

```
PRISM 4.1
File Edit Model Properties Simulator Log Options
4 4 4 6 8 4
PRISM Model File: /Users/dxp/prism-www/tutorial/examples/power/power_policy1.sm

✓ Model: power policy1.sm

                                  9 //-

    Type: CTMC

 Modules
                                  11 // Service Queue (SQ)
   φ- ∭ SQ
φ- 글 q
                                 12 // Stores requests which arrive into the system to be processed.
            • min: 0
                                 14 // Maximum queue size
            max: q_max
                                  15 const int q max = 20;

    init: 0

                                 17 // Request arrival rate
                                  18 const double rate arrive = 1/0.72; // (mean inter-arrival time is 0.72 seconds)
                                 20 module SQ
            max: 2
                                 21

    init: 0

                                            // q = number of requests currently in queue
                                 22
                                 23
                                            q : [0..q_max] init 0;
 Constants
                                 24
    • q_max: int
                                 25
                                            // A request arrives
    • arrive : double
                                 26
                                            [request] true -> rate_arrive : (q'=min(q+1,q_max));
    • arate serve : double
                                 27
                                            // A request is served
    • arate s2i : double
                                 28
                                            [serve] q>1 -> (q'=q-1);
    rate_i2s : double
                                 29
                                            // Last request is served
    • a q_trigger : int
                                            [serve_last] q=1 -> (q'=q-1);
                                 31
                                 32 endmodule
                                 34 //-
                                 36 // Service Provider (SP)
                                 37 // Processes requests from service queue.
                                 38 // The SP has 3 power states: sleep, idle and busy
                                 40 // Rate of service (average service time = 0.008s)
                                 41 const double rate serve = 1/0.008;
 Built Model
                                 42 // Rate of switching from sleep to idle (average transition time = 1.6s)
                                 43 const double rate_s2i = 1/1.6;
        States: 42
                                 44 // Rate of switching from idle to sleep (average transition time = 0.67s)
   Initial states: 1
                                 45 const double rate_i2s = 1/0.67;
   Transitions: 81
 Model Properties Simulator Log
Building model... done.
```

### PRISM GUI: The Simulator

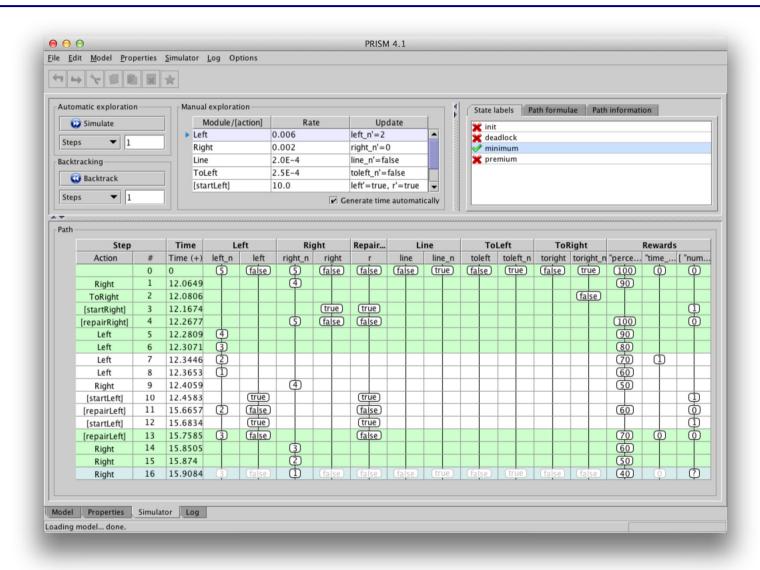

# PRISM GUI: Model checking and graphs

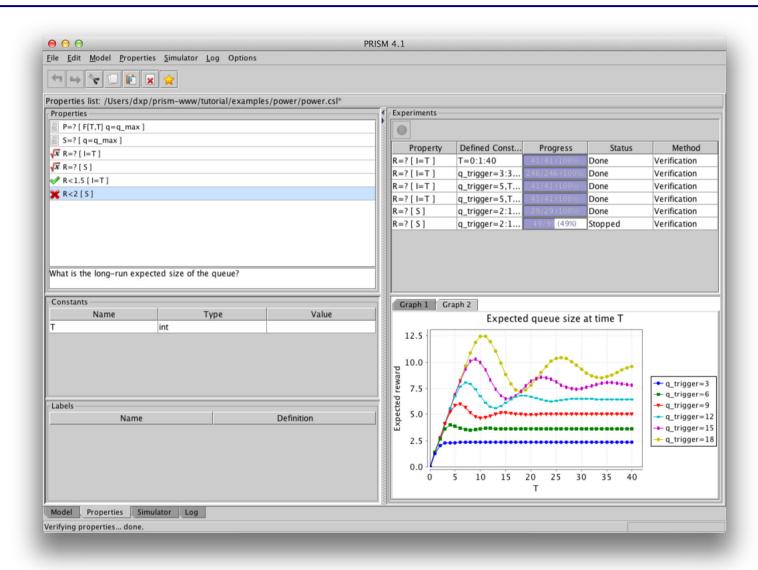

## Bluetooth device discovery

- Bluetooth: short-range low-power wireless protocol
  - widely available in phones, PDAs, laptops, ...
  - open standard, specification freely available
- Uses frequency hopping scheme
  - to avoid interference (uses unregulated 2.4GHz band)
  - pseudo-random selection over 32 of 79 frequencies
- Formation of personal area networks (PANs)
  - piconets (1 master, up to 7 slaves)
  - self-configuring: devices discover themselves
- Device discovery
  - mandatory first step before any communication possible
  - relatively high power consumption so performance is crucial
  - master looks for devices, slave listen for master

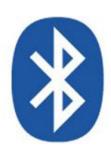

### Master (sender) behaviour

- 28 bit free-running clock CLK, ticks every 312.5µs
- Frequency hopping sequence determined by clock:
  - freq =  $[CLK_{16-12}+k+(CLK_{4-2,0}-CLK_{16-12}) \mod 16] \mod 32$
  - 2 trains of 16 frequencies (determined by offset k),
     128 times each, swap between every 2.56s
- Broadcasts "inquiry packets" on two consecutive frequencies, then listens on the same two

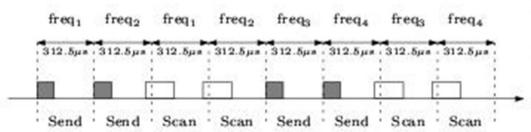

### Slave (receiver) behaviour

- Listens (scans) on frequencies for inquiry packets
  - must listen on right frequency at right time
  - cycles through frequency sequence at much slower speed (every 1.28s)

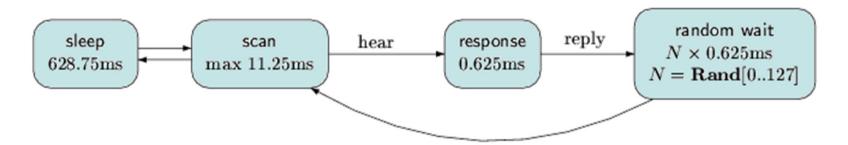

- On hearing packet, pause, send reply and then wait for a random delay before listening for subsequent packets
  - avoid repeated collisions with other slaves

#### Bluetooth - PRISM model

- Modelled/analysed using PRISM model checker [DKNP06]
  - model scenario with one sender and one receiver
  - synchronous (clock speed defined by Bluetooth spec)
  - model at lowest-level (one clock-tick = one transition)
  - randomised behaviour so model as a DTMC
  - use real values for delays, etc. from Bluetooth spec

#### Modelling challenges

- complex interaction between sender/receiver
- combination of short/long time-scales cannot scale down
- sender/receiver not initially synchronised, so huge number of possible initial configurations (17,179,869,184)

#### Bluetooth - Results

- Huge DTMC initially, model checking infeasible
  - partition into 32 scenarios, i.e. 32 separate DTMCs
  - on average, approx.  $3.4 \times 10^9$  states (536,870,912 initial)
  - can be built/analysed with PRISM's MTBDD engine
- We compute:
  - filter(max, R=? [ F replies=K ], "init" ]
  - "worst-case expected time to hear K replies over all possible initial configurations"
- Also look at:
  - how many initial states for each possible expected time
  - cumulative distribution function (CDF) for time, assuming equal probability for each initial state

## Bluetooth - Time to hear 1 reply

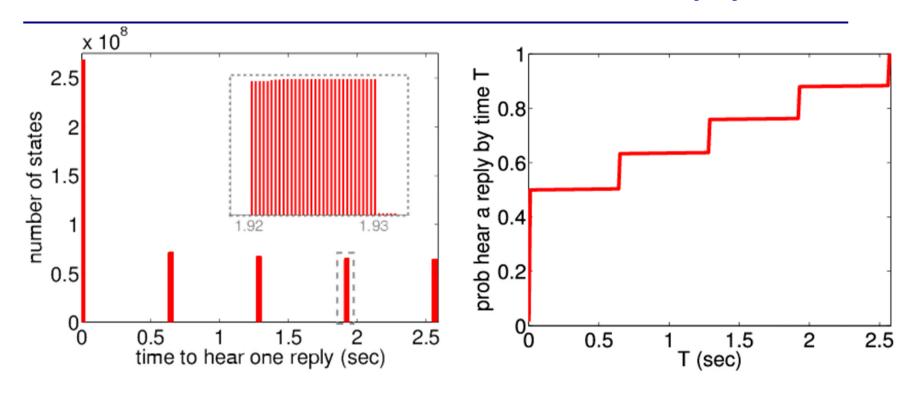

- Worst-case expected time = 2.5716 sec
  - in 921,600 possible initial states
  - best-case = 635  $\mu$ s

## Bluetooth - Time to hear 2 replies

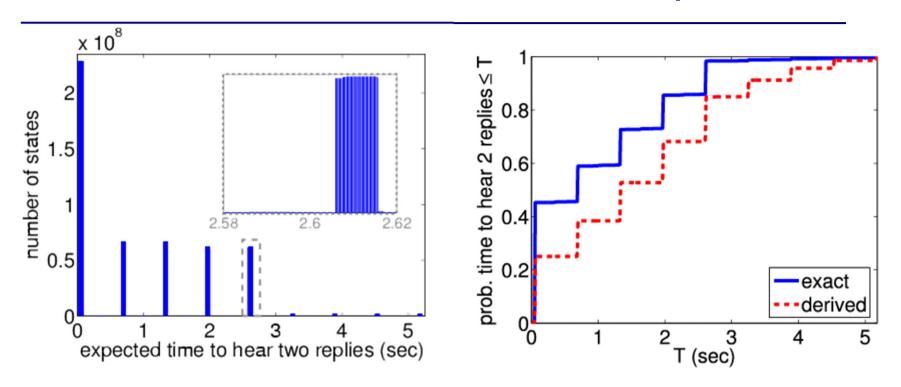

- Worst-case expected time = 5.177 sec
  - in 444 possible initial states
  - compare actual CDF with derived version which assumes times to reply to first/second messages are independent

# **Beyond DTMCs**

- Continuous-time Markov chains
  - transitions taken
     with real-valued
     rate (parameter of exponential distribution)

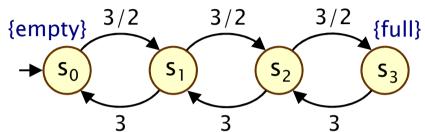

- suitable for reliability, availability, performance modelling
- Temporal logic CSL similar to PCTL, except real-valued time
  - $-P_{=?}$  [  $F^{[4,5.6]}$  outOfPower ] the (transient) probability of being out of power in time interval of 4 to 5.6 time units
  - S<sub>=?</sub> [ minQoS ] the steady-state probability of satisfying minimum QoS
  - $R_{<10}$  [  $C^{\le 5}$  ] cumulated reward up to time 5 is less than 10
- Model checking via discretisation (uniformisation)

## Summary (Part 1)

- Introduced quantitative verification
  - to analyse path-based properties of probabilistic systems
- Discrete-time Markov chains (DTMCs)
  - state transition systems + discrete probabilistic choice
  - probability space over paths through a DTMC
- Property specifications
  - probabilistic extensions of temporal logic, e.g. PCTL
  - also: expected value of costs/rewards
- Model checking algorithms
  - graph-based algorithms + numerical computation
- Case study: Bluetooth device discovery
- Next: Markov decision processes (MDPs)